## PMID4311: User Manual

## 07/12/2012

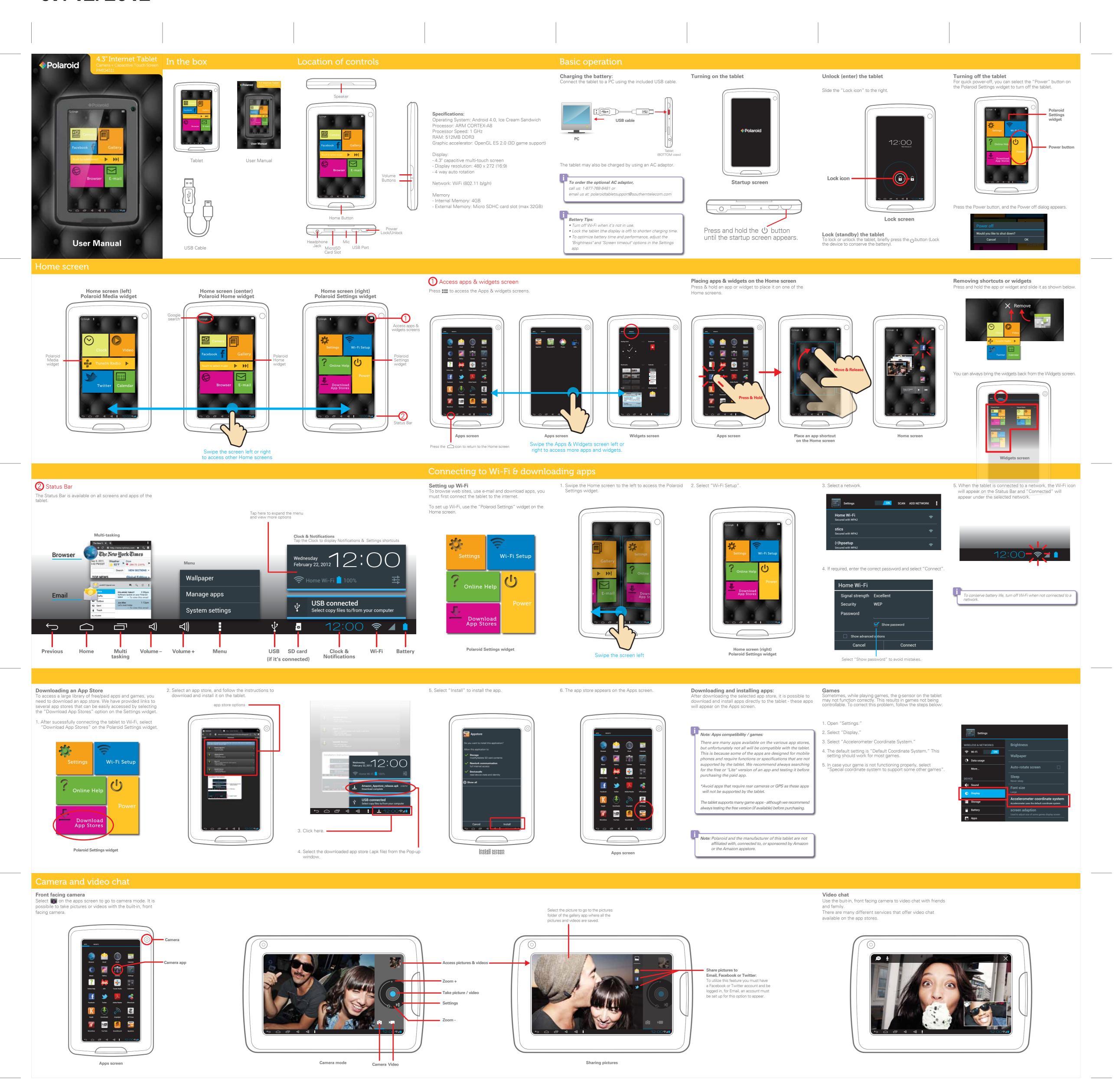

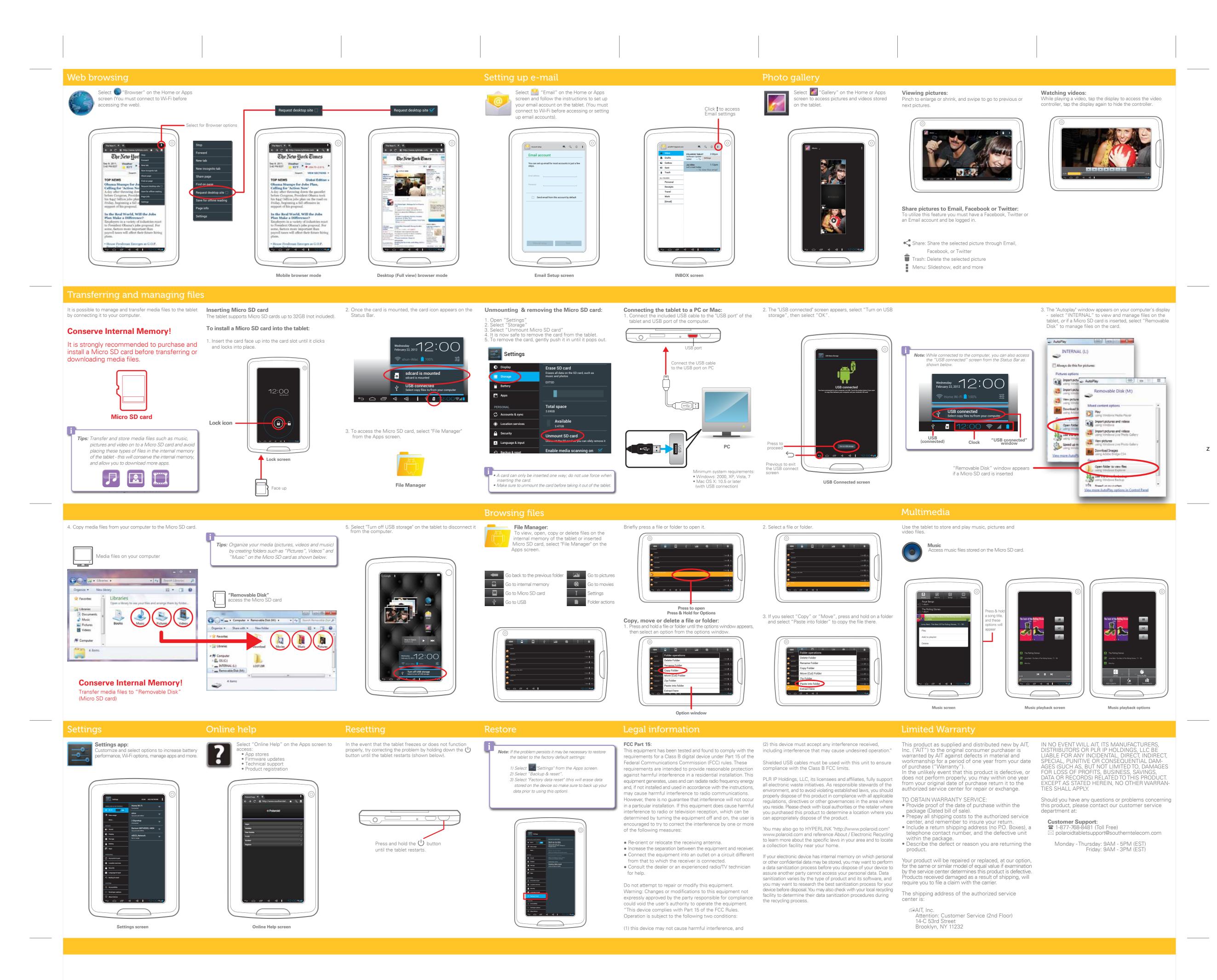

Polaroid

internetablet

FRONT